# **Generating a relational model from a conceptual (UML Class) data model**

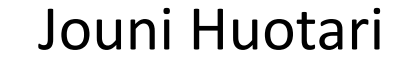

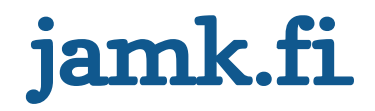

### **From a conceptual model to physical model**

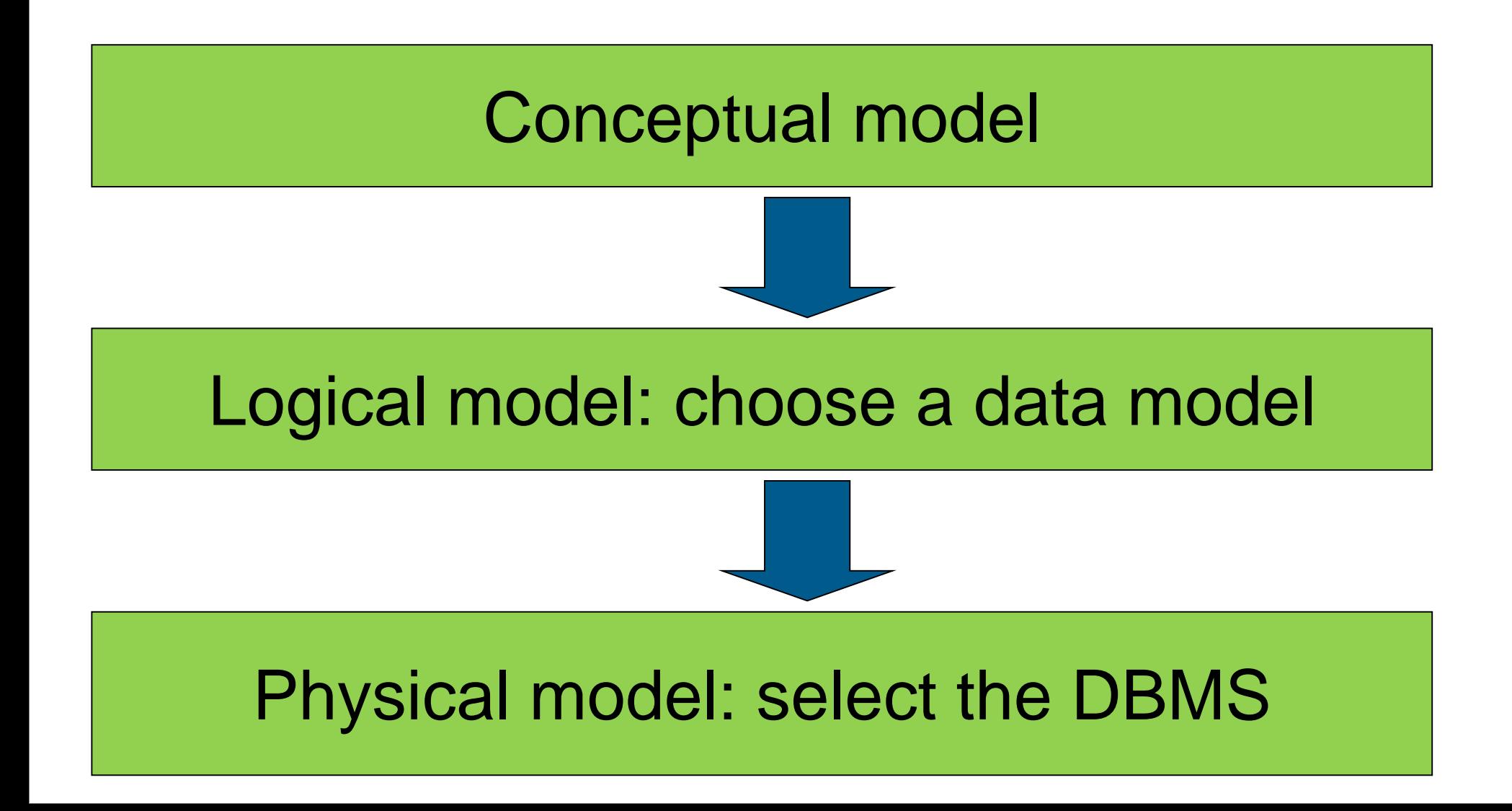

### **From conceptual data model to physical data model**

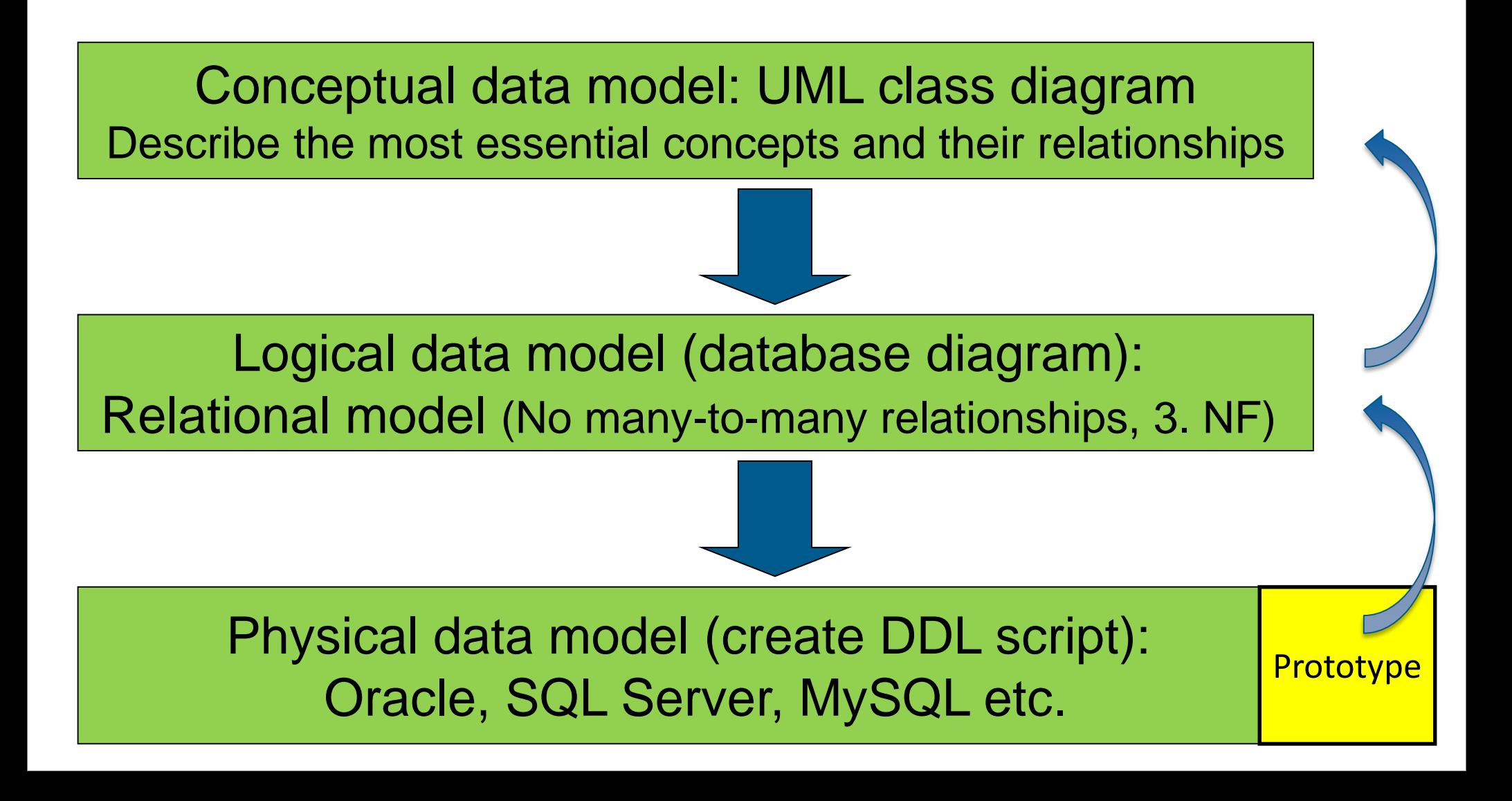

#### **From class diagram to tables**

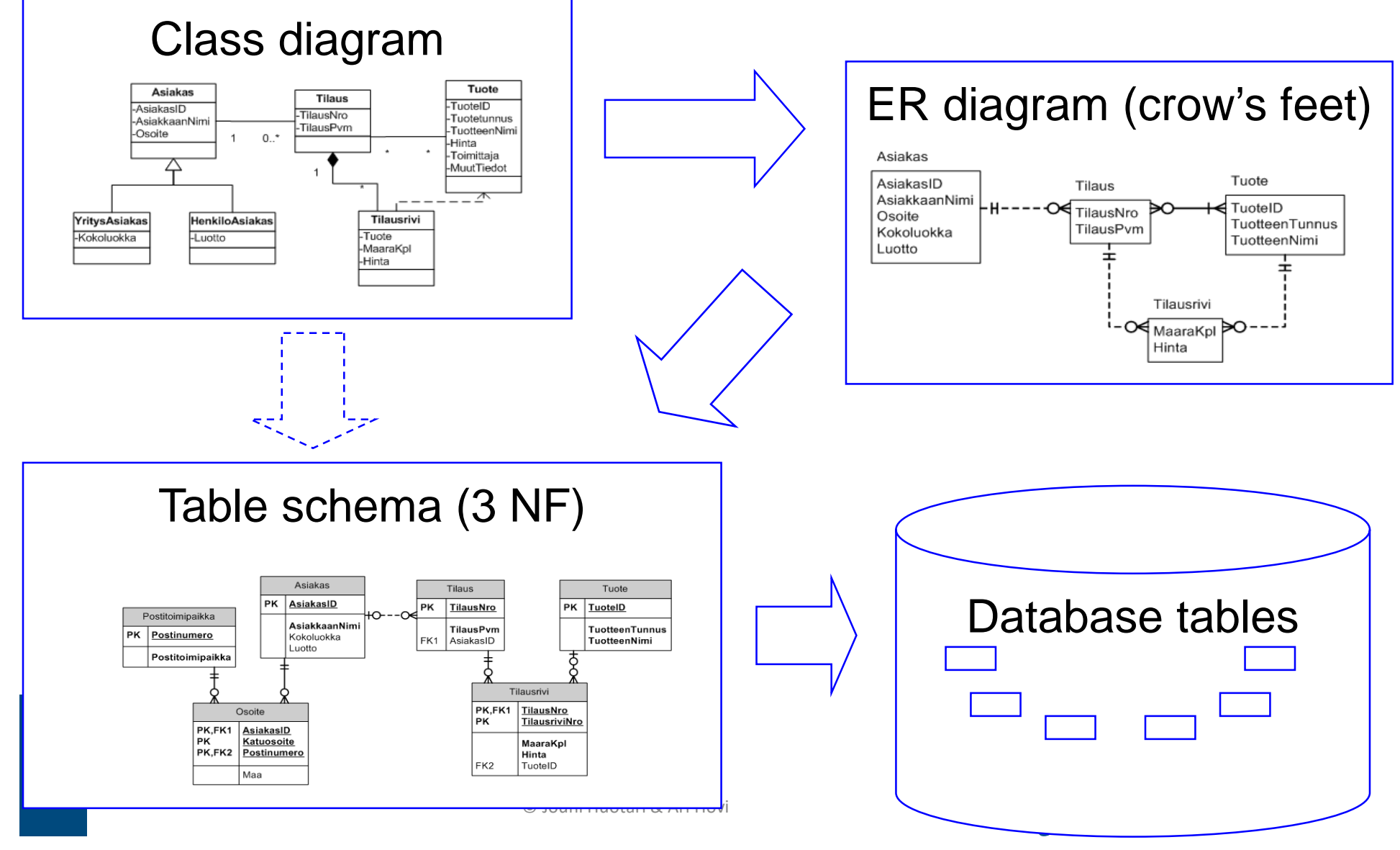

#### [https://en.wikipedia.org/wiki/Class\\_diagram](https://en.wikipedia.org/wiki/Class_diagram)

# **UML Class Diagrams**

[https://msdn.microsoft.com/en](http://www.agilemodeling.com/artifacts/classDiagram.htm)us/library/dd409437.aspx

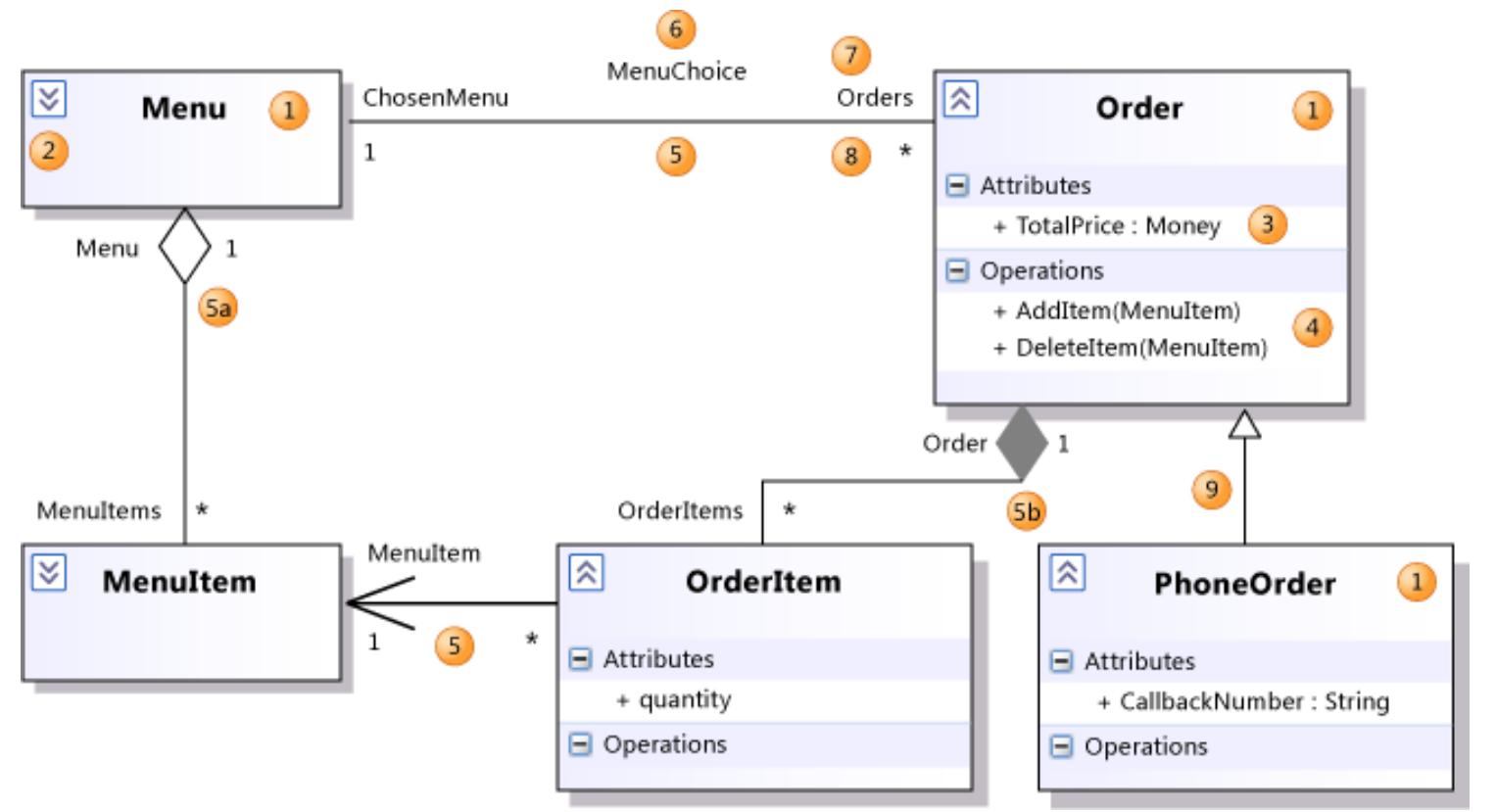

<u><http://creately.com/diagram-community/popular/t/class-diagram></u> <http://www.agilemodeling.com/artifacts/classDiagram.htm>

# **From UML class diagram (conceptual data model) to ER diagram (logical data model) aiming to relational database**

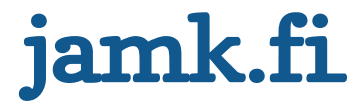

### **Multi-valued attribute: create a new table (cf. 1 NF)**

<http://www.tomjewett.com/dbdesign/dbdesign.php?page=hobbies.php>

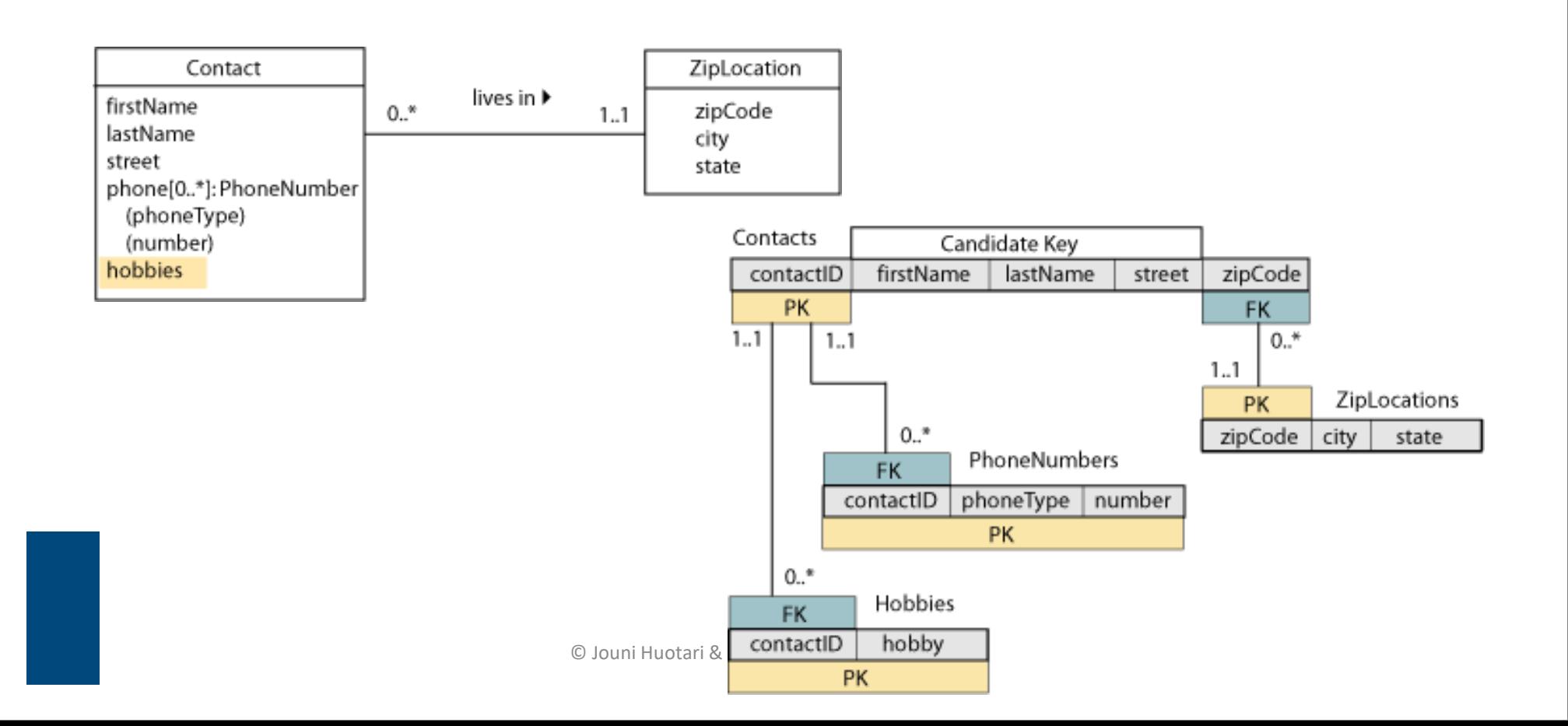

## **Aggregation => 1:M relatioship**

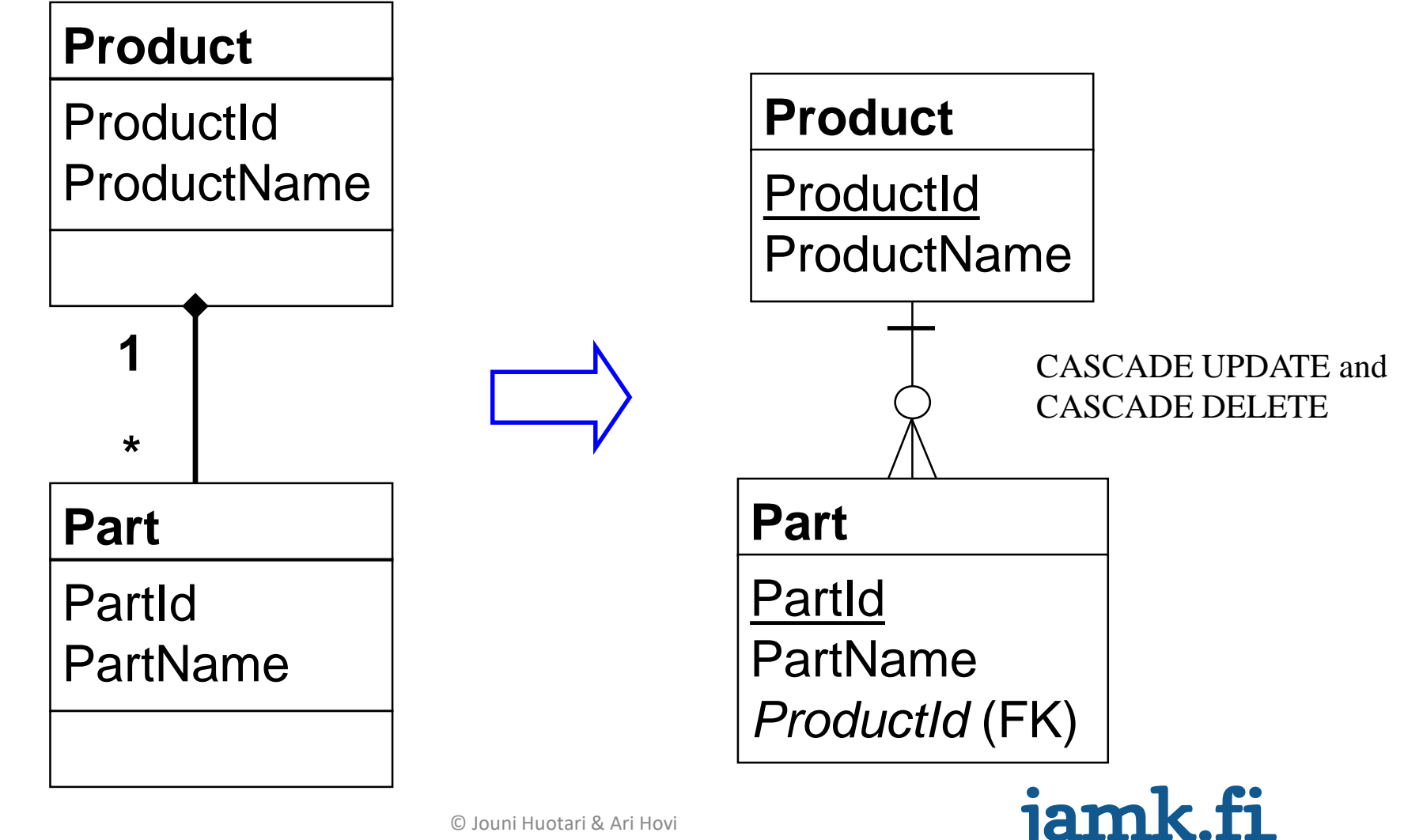

© Jouni Huotari & Ari Hovi

# **Aggregation => self-reference relationship**

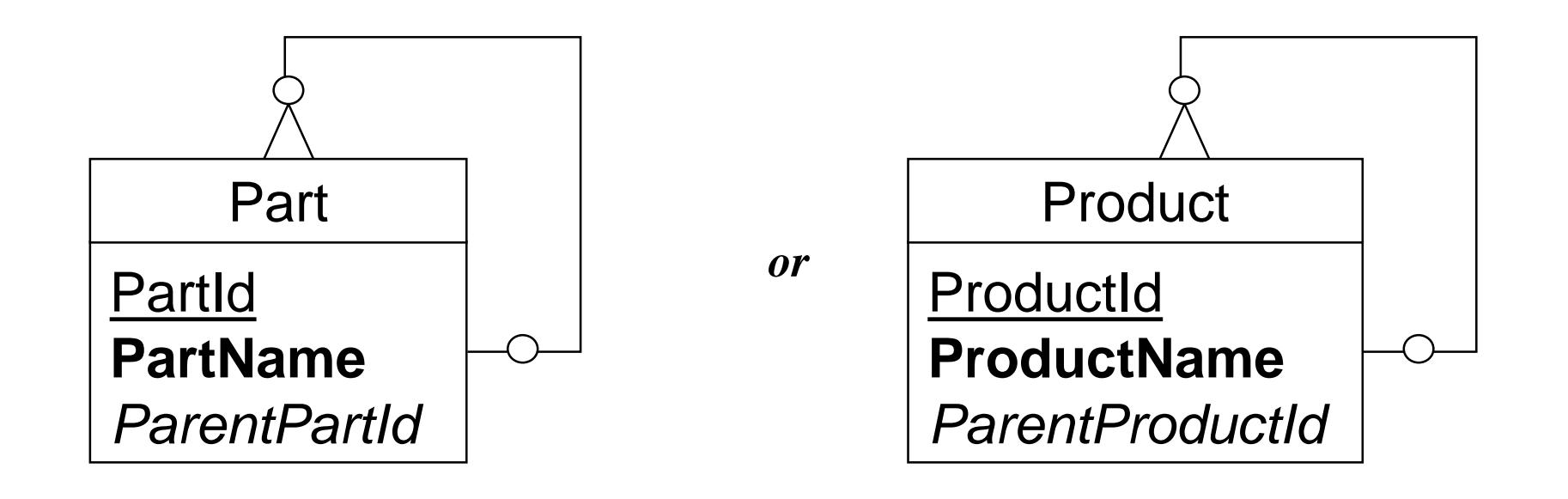

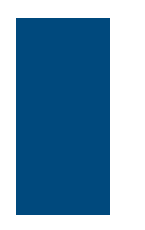

© Jouni Huotari & Ari Hovi

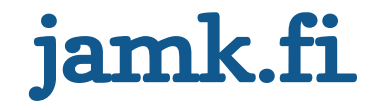

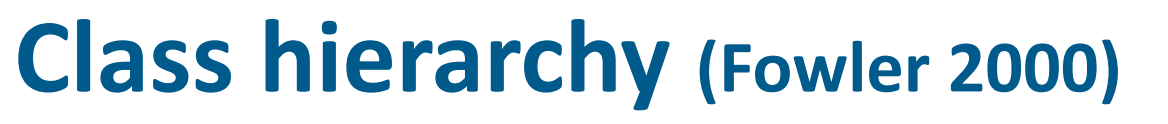

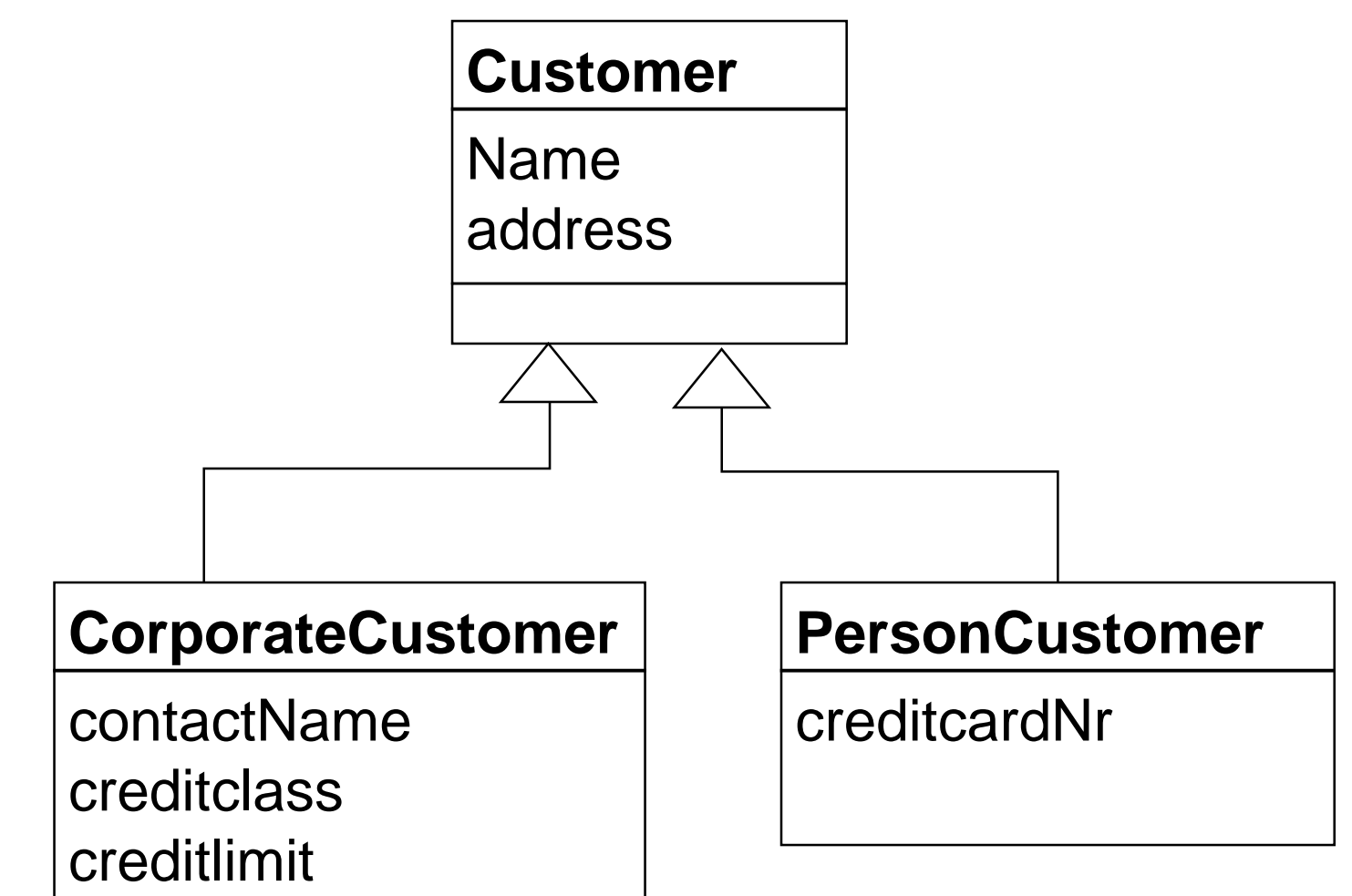

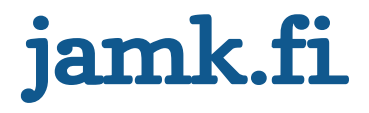

# **Three entities; one for each class**

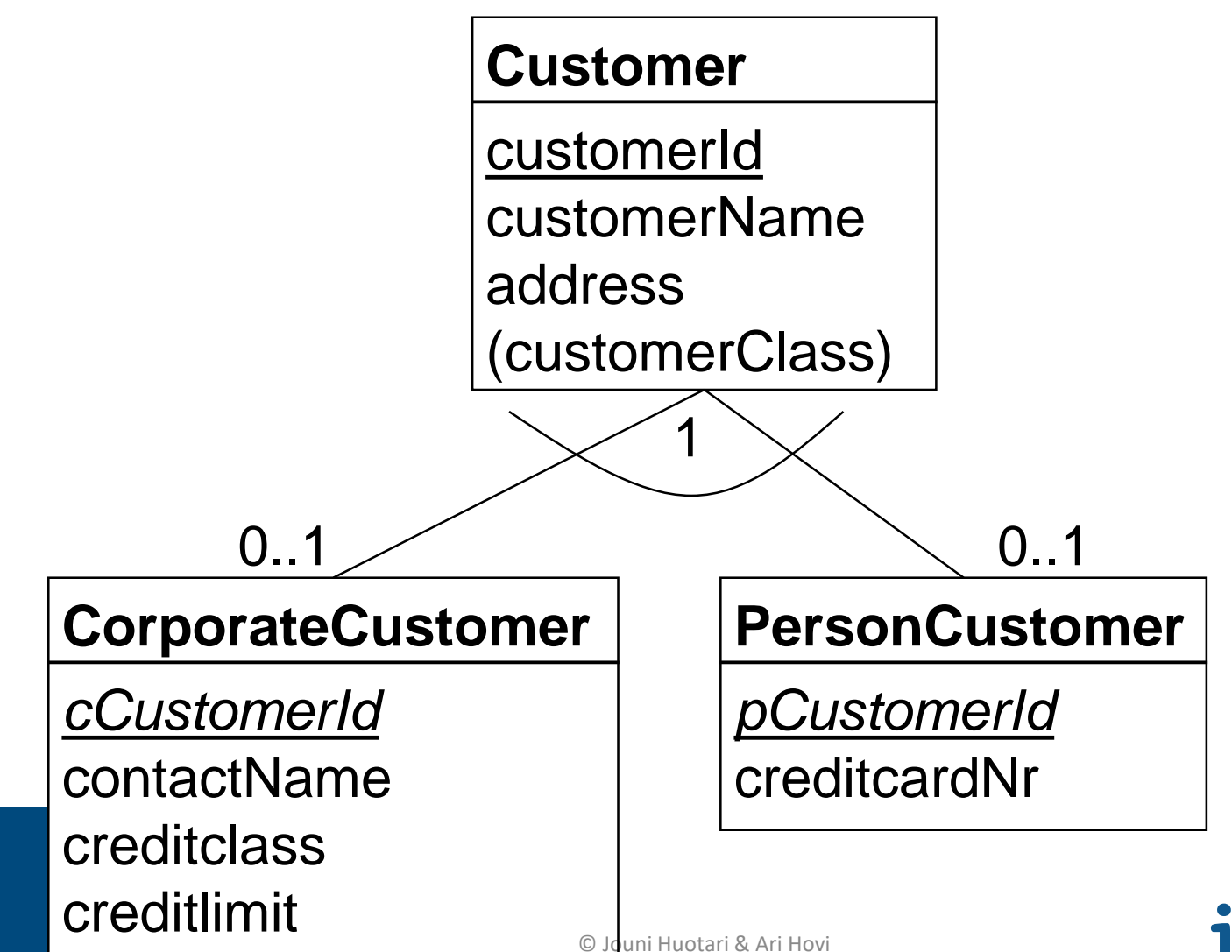

jamk.fi

### **One entity: combine all classes**

#### **Customer**

**CustomerId** customerName address customerClass contactName creditClass creditLimit creditcardNr

Customerclass: either corporate or person

*Usually the most efficient! Leaves NULLS (but does it really matter?)*

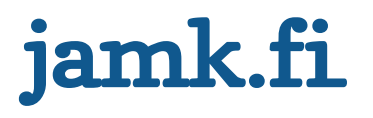

### **Two entities: properties of the superclass are placed to the sub classes**

#### **CorporateCustomer**

cCustomerId customerName address contactName creditclass creditlimit

#### **PersonCustomer**

pCustomerId personName address creditcardNr

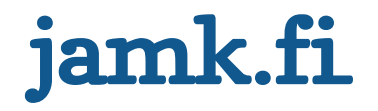

### **Two entities: properties of the superclass are placed to the sub classes**

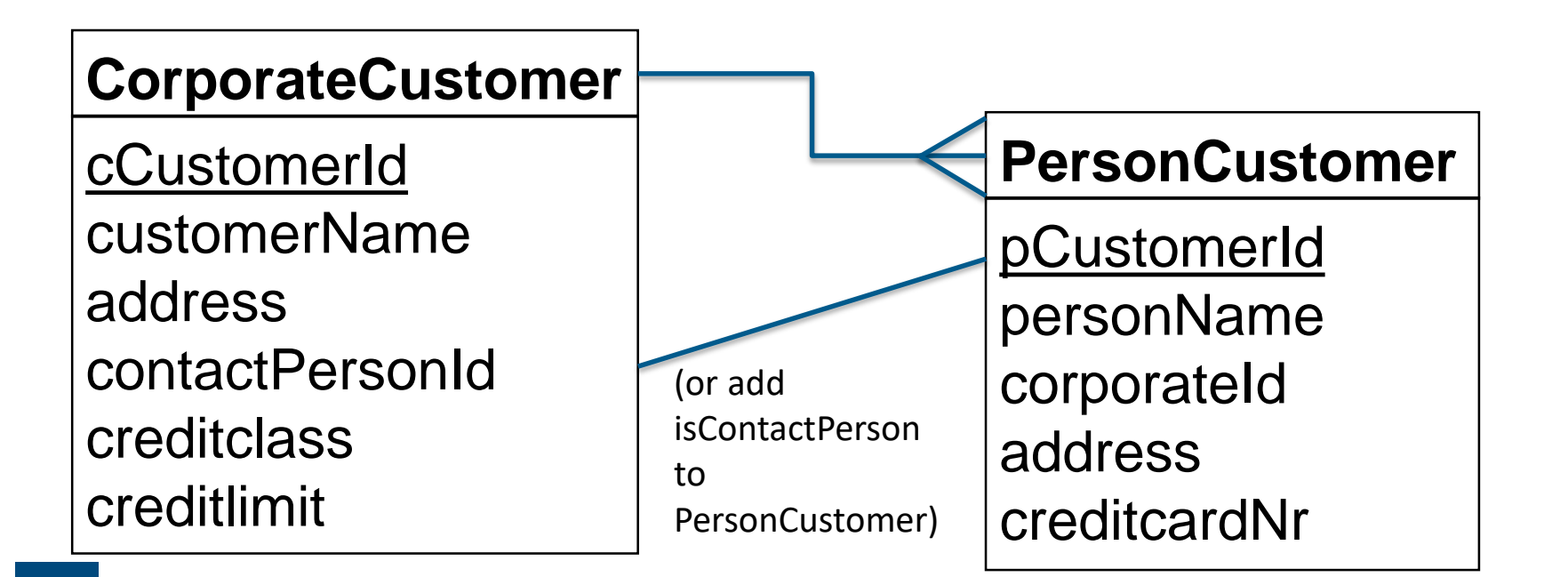

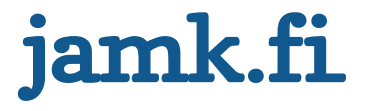